第3学年・学校の裁量の時間の実践の実践

## Scratch をはじめよう

## 実践概要

「Scratch」というプログラミング教材を活用する ことで、物づくりの楽しさを味わえるようにする。 自分の考えを見出し、表現することを通して、プロ グラミングの基礎体験をする。

使用教材(製品名)・ICT環境(OS 名等)

C

Scratch2.0 (MITメディアラボ)

ノートパソコン(東芝・Windows10)

## 単元計画(全 8 時間)

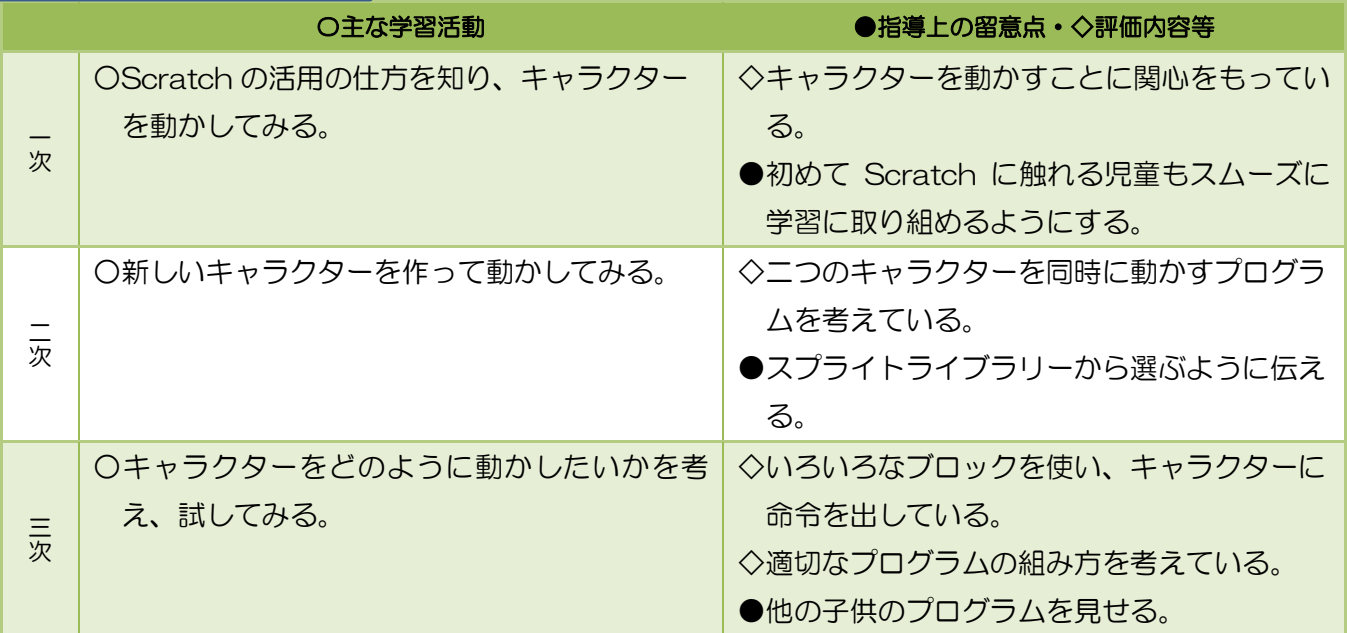

ここに注目! (本事例のポイント)

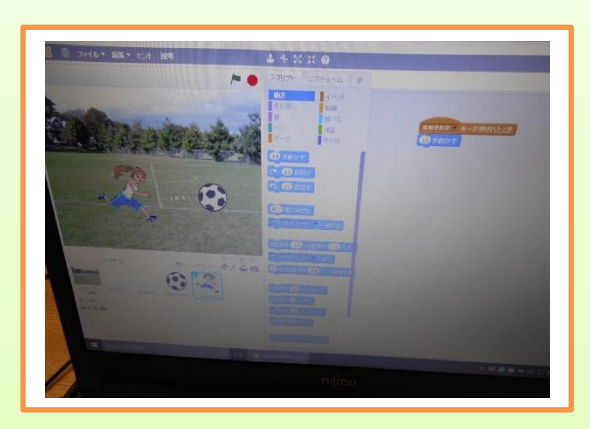

新しいキャラクターの出し方を学習し、ね こ以外のキャラクターを作って動かした。 「くりかえし」、「もし」、「クローン」等のブ ロックを使いプログラムを組んだ。

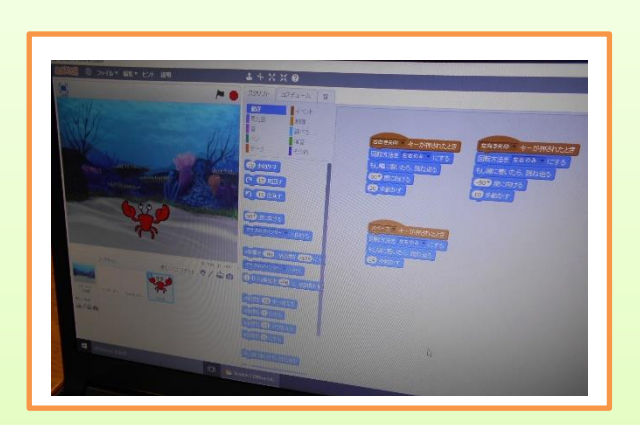

複数のイベントブロックを使い、キャラクタ ーを動かした。思い通りの動きができるよう何 度も試していた。できあがった作品を互いに見 合い、参考にしていた。